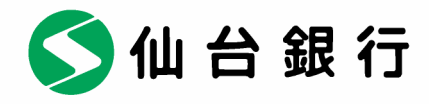

平成 27 年 11 月 27 日

各 位

仙台市青葉区一番町二丁目1番1号

株式会社 仙 台 銀 行

## 宮城県・山形県をつなぐ「2016年カレンダー」の製作について

株式会社仙台銀行(本店 仙台市 頭取 鈴木 隆)では、じもと貢献の一環として宮城 県・山形県の観光、産業、特産品を楽しく紹介する2016年版カレンダーを株式会社きら やか銀行(本店 山形市 頭取 粟野 学)と共同で制作しましたので、お知らせいたします。

記

1. 名称 「縁ジョイ!(エンジョイ)カレンダー)」

## 【イメージ】

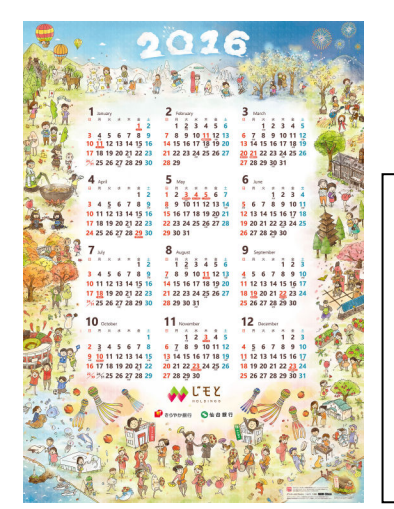

宮城県と山形県を代表するイベントや、観 光・産業・特産品がつながり、ひとつの大 きな輪になっている様子を楽しいイラスト で表現しています。 また、スマートフォンの専用アプリ「ネオポ スター」でおみくじが出来るので、毎日の 運だめしもできます。

2. おみくじ機能について スマートフォン専用アプリで本カレンダーを撮影いただくことで、毎日おみくじが楽し めます。

→詳しくは別紙をご確認ください。

本件に関するお問合せ 推進部個人営業課( 担当:阿部 ) 電話番号 022-225-8580

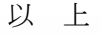

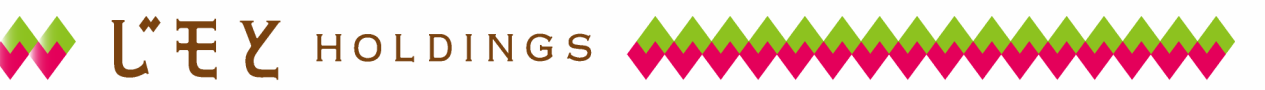

**じもとホールディングス2016年カレンダーの楽しい使い方**

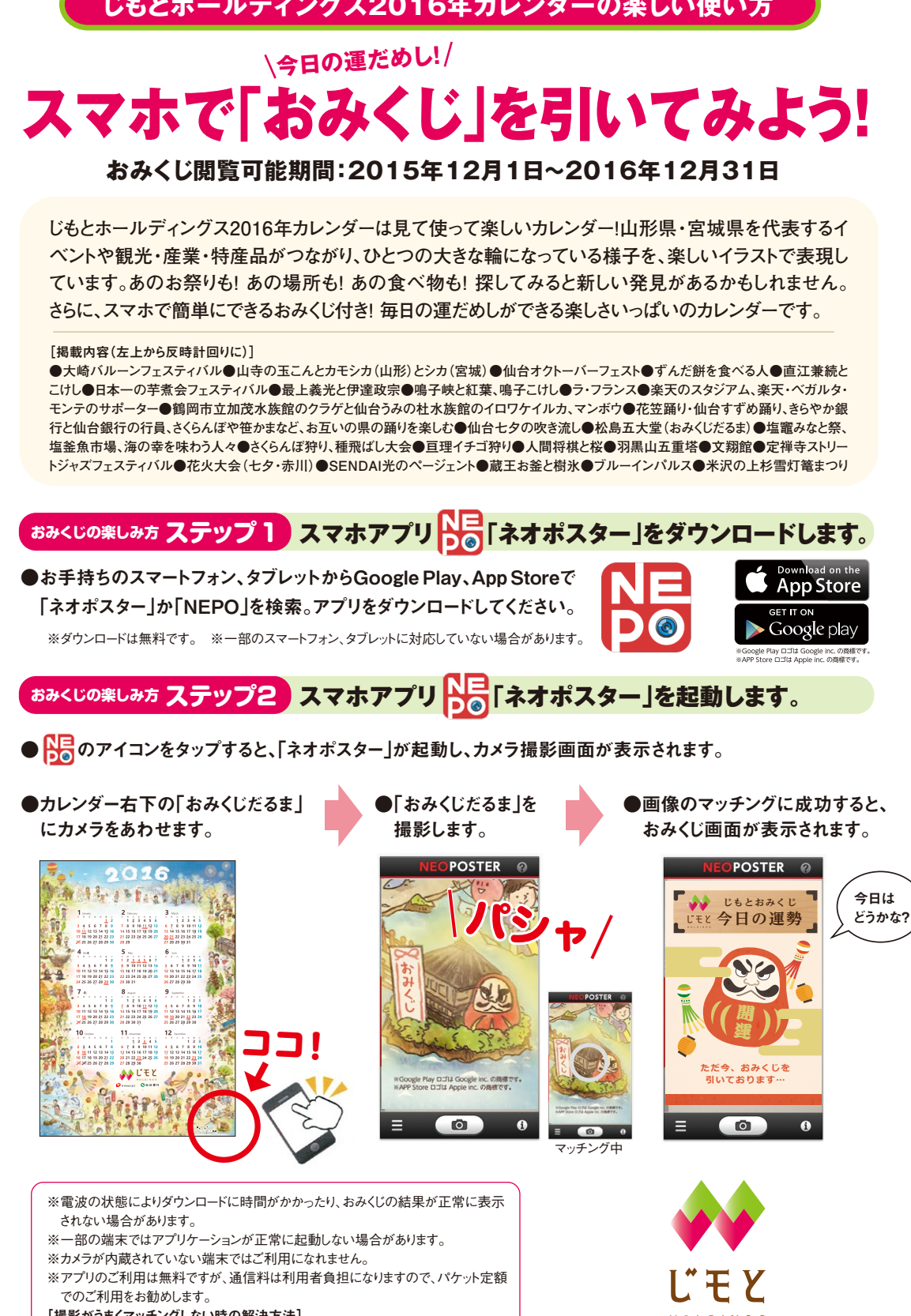

■ きらやか銀行

5仙台銀行

[撮影がうまくマッチングしない時の解決方法]

・撮影場所が暗くありませんか?明るい場所でピントがぶれないように撮影しましょう。 ・撮影する画像が、光で反射していませんか?反射しにくい場所で撮影しましょう。